# **abrir um site de apostas**

- 1. abrir um site de apostas
- 2. abrir um site de apostas :esportes da sorte bonus
- 3. abrir um site de apostas :jogar lotto online

### **abrir um site de apostas**

#### Resumo:

**abrir um site de apostas : Bem-vindo ao estádio das apostas em mka.arq.br! Inscreva-se agora e ganhe um bônus para apostar nos seus jogos favoritos!**  contente:

No mundo dos nossos dias, o cenário dos jogos de apostas está em abrir um site de apostas constante evolução e o 365 jogo de aposta é um dos jogos que vem ganhando cada vez mais destaque nesse mercado em abrir um site de apostas expanção.

O Cenário atual do 365 Jogo de Aposta

A bet365 é uma destacada casa de apostas online que querencia por abrir um site de apostas diversidade em abrir um site de apostas eventos e jogos ao redor do mundo, bem como suas ofertas lucrativas para novos usuários. Para aqueles que se candidatam a apostas desportivas, cassino on-line e jogos de azar, a bet365 tem todos esses covered.

Diferentemente de outras casas de apostas, a bet365 destaca-se na medida em abrir um site de apostas que pode permite que os apostadores criem suas apostas customizadas por meio de opções específicas, aumentando a ação e entusiasmo em abrir um site de apostas torno do seus eventos de futebol favoritos.

Práticas comuns na Indústria do 365 Jogo de Aposta

Olá, me chamo Laura e sou apaixonada por apostas esportivas há alguns anos. Recentemente, descobri uma forma incrível de facilitar meus pagamentos e saques em abrir um site de apostas sites de apostas: o Pix! Sim, você leu certo, o Pix, um método de pagamento oficial do Banco Central do Brasil, pode ser um verdadeiro aliado do apostador. Hoje, vou compartilhar com vocês como usar o Pix em abrir um site de apostas sites de apostas e as melhores casas de apostas que já aceitam esse meio de pagamento.

Como apostadora, sei o quão importante é ter um método de pagamento seguro, rápido e eficiente. E o Pix atende perfeitamente a essas características. Para apostar, você deve ter um cadastro na casa e colocar um depósito (o mínimo é apenas R\$ 1). Ao acertar o palpite, ganhe o valor apostado multiplicado pelas odds. Quando tiver no mínimo R\$ 18, solicite o saque. Agora, vou destacar as 10 melhores casas de apostas que aceitam Pix:

- 1. Lance!
- 2. Pix na Hora
- 3. Pixbet
- 4. Betta1x
- 5. ZenBet
- 6. Bet365
- 7. Betágem
- 8. Dafabet
- 9. Betmotion
- 10. Riva

Estas casas de apostas oferecem opções práticas e rápidas para jogadores sacarem seus lucros, especialmente a "galera.bet", que optou por oferecer somente o Pix como forma de saque rápido. Por fim, caso você esteja pensando em abrir um site de apostas começar a apostar online, mas esteja cansado de usar métodos de pagamento tradicionais, recomendo tentar o Pix. Será uma

experiência incrível e facilitará abrir um site de apostas vida ao realizar depósitos e saques em abrir um site de apostas suas casas de apostas favoritas!

Recomendações e Precauções:

\* Siempre verifique a legalidade da casa de apostas em abrir um site de apostas seu país.

- \* Leia atentamente os termos e condições da casa de apostas antes de se registrar.
- \* Estude as equipes e jogadores envolvidos.

\* Acompanhe as estatísticas recentes e analise os jogos.

\* Nunca acima das suas possibilidades financeiras.

Insights Psicológicos:

\* Apostar pode ser uma atividade divertida e emocionante, mas também pode ser problemática se não for controlada. Define um limite de gastos e respeita-o.

Análise de Tendências de Mercado:

\* O mercado de apostas em abrir um site de apostas linha é cada vez mais popular e a demanda por métodos de pagamento rápidos e seguros, como o Pix, continuará a crescer. Lições e Experiências:

\* Tenho aprendido a ser mais disciplinada com minhas apostas desde que comecei a usar o Pix. Além disso, descobri que realizar depósitos e saques é muito mais rápido e fácil do que com outros métodos de pagamento.

Conclusão:

Apostar online já é emocionante, mas torna-se ainda mais emocionante quando há um método de pagamento rápido e eficiente para realizar depósitos e saques. Recomendo o Pix a todos os apostadores que buscam comodidade e eficiência em abrir um site de apostas suas transações. Tente e faça a diferença em abrir um site de apostas abrir um site de apostas experiência de apostas online!

### **abrir um site de apostas :esportes da sorte bonus**

de um evento ocorrer. Odds baixas significa que algo provavelmente acontecerá. Altas babilidades significam que é improvável que aconteça algo. Como é que as probabilidades funcionam? - Eurovisionworld eurovisionWorld : esc. how-do-odds-work As chances de um dado de seis lados são "1 a 5" ou " 1:5" (isso não é um acontecimento 5). As

O artigo começa apresentando a Popularidade das apostas no mundo dos esportes e como o Palmeiras não é exceção, tendo uma longa história e uma base de fãs leais. Em seguida, os es sites de apostas Para Palmeiras são apresentados, com destaque para sites Confiaveis, seguros e oferecem excelentes opções de apostas.

O artigo também ensina Como Fazer Suas Apostas no Palmeiras, lembrandoQue É importante verificar as estatísticas e as cotas antes de criar abrir um site de apostas aposta e respeitar seus limitsof risk.al financially.

Finalmenteq importante lembrar que as apostas podem ser uma forma divertida e emocionante de se engajar no mundo dos esportes, mas é importante lembrar de apenas apostar o que você pode permitir-se perder e verificar as estatísticas Antes de fazer suas apostas.

Este artigo é útil Para aqueles que desejam aprender Mais sobre como fazer apostas No Palmeiras e se intâream em abrir um site de apostas suas Apostas. Além disso, o artigo inclui algumasPerguntas frequentes Que podem ajudarOs utilisadores a entender melhor Como funciona as apostas no Palmeiras.

No geral, este artigo é beneficioso Para os utilizadores que desejam se envolver no mundo dos esportes e das apostas, e especificamente no Palmeiras.

# **abrir um site de apostas :jogar lotto online**

# **Kyle Walker y la supuesta "mentalidad de asedio" en la selección inglesa antes del partido Inglaterra-Dinamarca en la Eurocopa 2024**

El defensa de la selección inglesa, Kyle Walker, habló sobre la supuesta "mentalidad de asedio" en el equipo antes del partido Inglaterra-Dinamarca en la Eurocopa 2024. Walker, de 34 años y con 84 partidos internacionales, dijo que el equipo está unido y buscando la guía de los líderes, incluidos él mismo y el capitán, Harry Kane.

Walker también habló sobre cómo maneja la presión y el ruido externo, y dijo que se enfoca en lo que sucede dentro del campamento de la selección y no presta atención a las críticas o elogios de los medios de comunicación.

El entrenador de la selección inglesa, Gareth Southgate, también habló sobre el partido contra Serbia y dijo que le gustó cómo su equipo movió el balón en los primeros 30 minutos, pero no le gustó la falta de oportunidades de gol y los errores individuales que cometieron algunos jugadores.

Southgate también elogió al centrocampista Jude Bellingham por su actuación contra Serbia y dijo que es "coachable" y que pueden "refinar" su juego para obtener aún más de él.

#### **Tabla de rendimiento de la selección inglesa en la Eurocopa 2024**

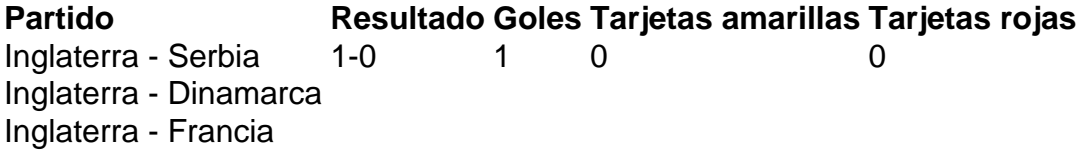

#### **Lista de jugadores de la selección inglesa en la Eurocopa 2024**

- Jordan Pickford
- Nick Pope
- Aaron Ramsdale
- Kyle Walker
- Kieran Trippier
- John Stones
- Harry Maguire
- Luke Shaw
- Trent Alexander-Arnold
- Connor Coady
- Reece James
- Jude Bellingham
- Declan Rice
- Kalvin Phillips
- Phil Foden
- Mason Mount
- Jack Grealish
- James Maddison
- Harry Kane
- Marcus Rashford
- Raheem Sterling
- Bukayo Saka
- Tammy Abraham
- Dominic Calvert-Lewin
- Ollie Watkins

Author: mka.arq.br Subject: abrir um site de apostas Keywords: abrir um site de apostas Update: 2024/8/9 1:30:14